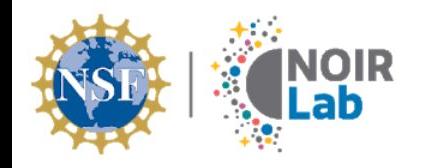

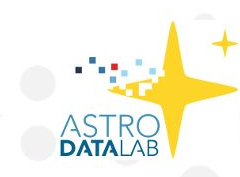

# Connecting catalogs to image pixels with the Astro Data Archive

Knut Olsen (NOIRLab/CSDC) *on behalf of Sean McManus, Steve Pothier, and Pete Peterson*

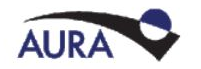

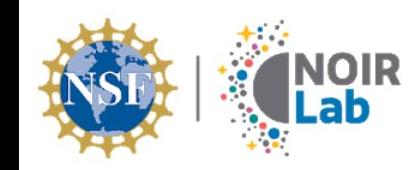

## Crowd Sourcing the Sky

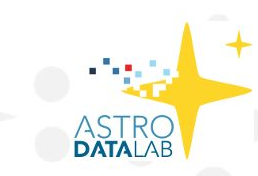

- Astro Data Archive inception in 2004
- Imaging data covers >80% of sky
- Billions of astronomical objects in associated catalogs

Animated Sky Coverage Map: <https://www.youtube.com/watch?v=IbRWdOqWrEk>

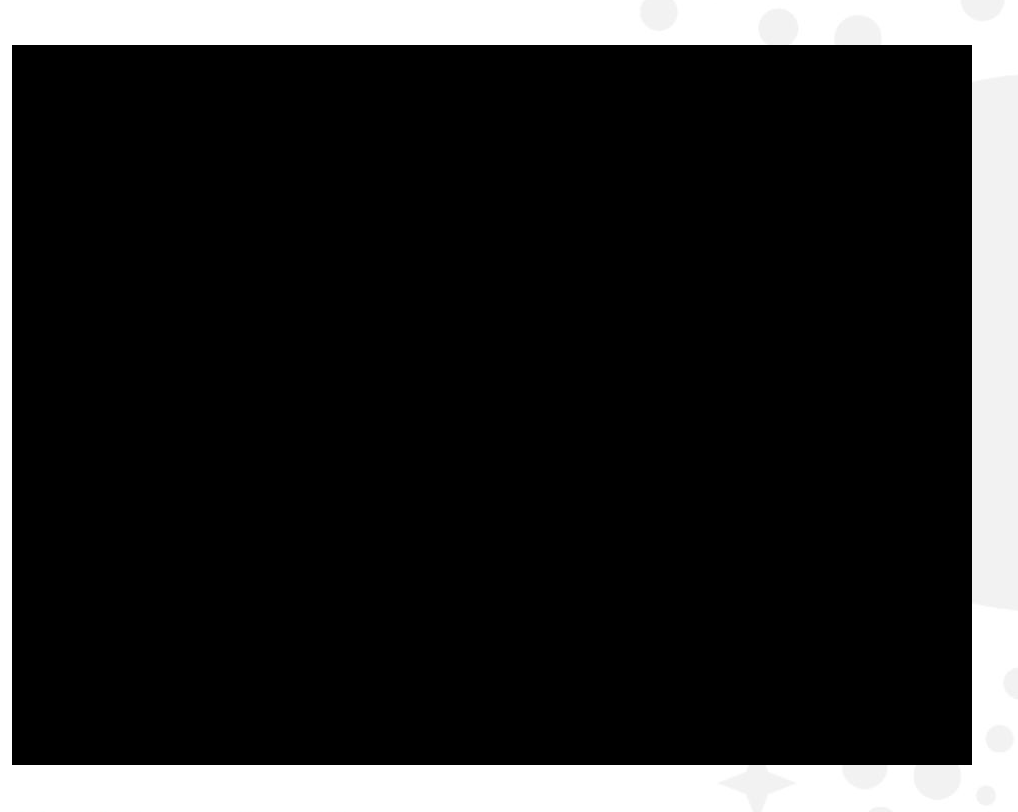

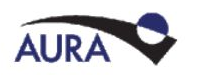

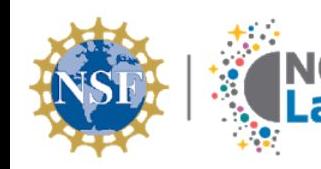

### **CROIR** From images to catalogs

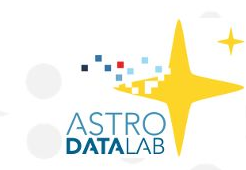

- NOIRLab Source Catalog DR2 (Nidever et al. 2020)
- 3.9 billion objects
- 68 billion measurements

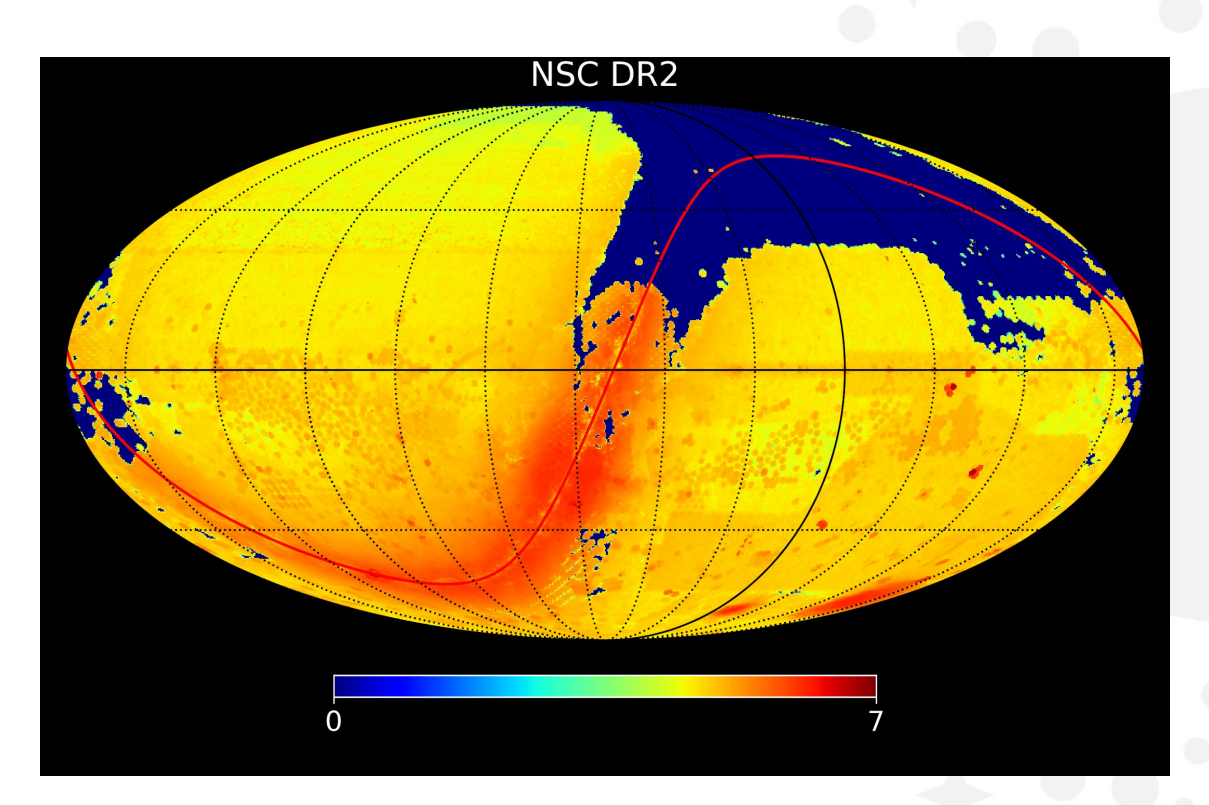

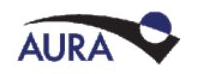

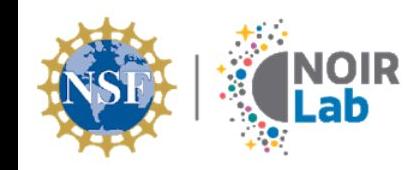

### astroarchive.noirlab.edu

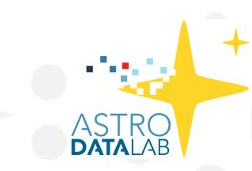

- Petascale pixel data archive
- Web and API queries
- Astroquery module
- Jupyter notebook examples

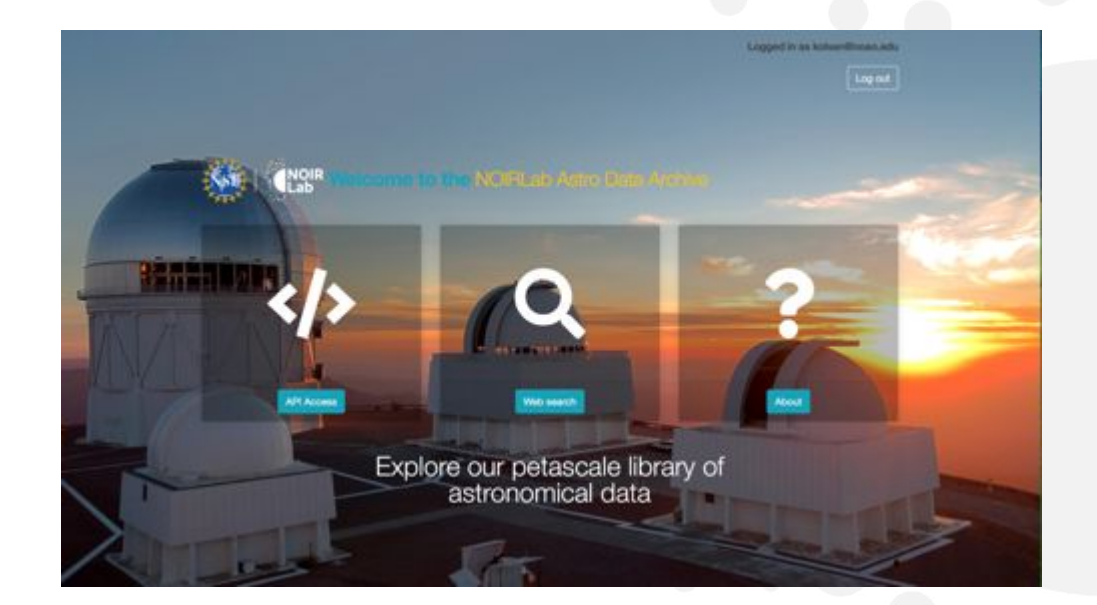

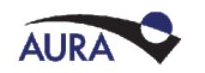

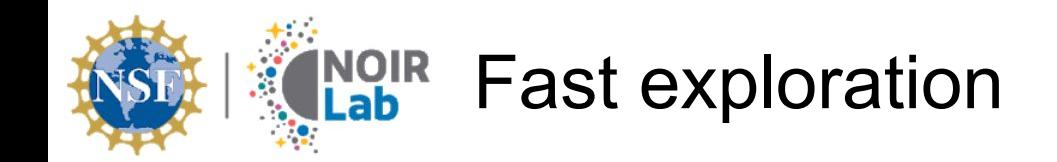

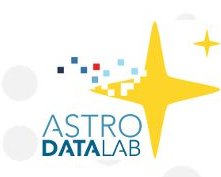

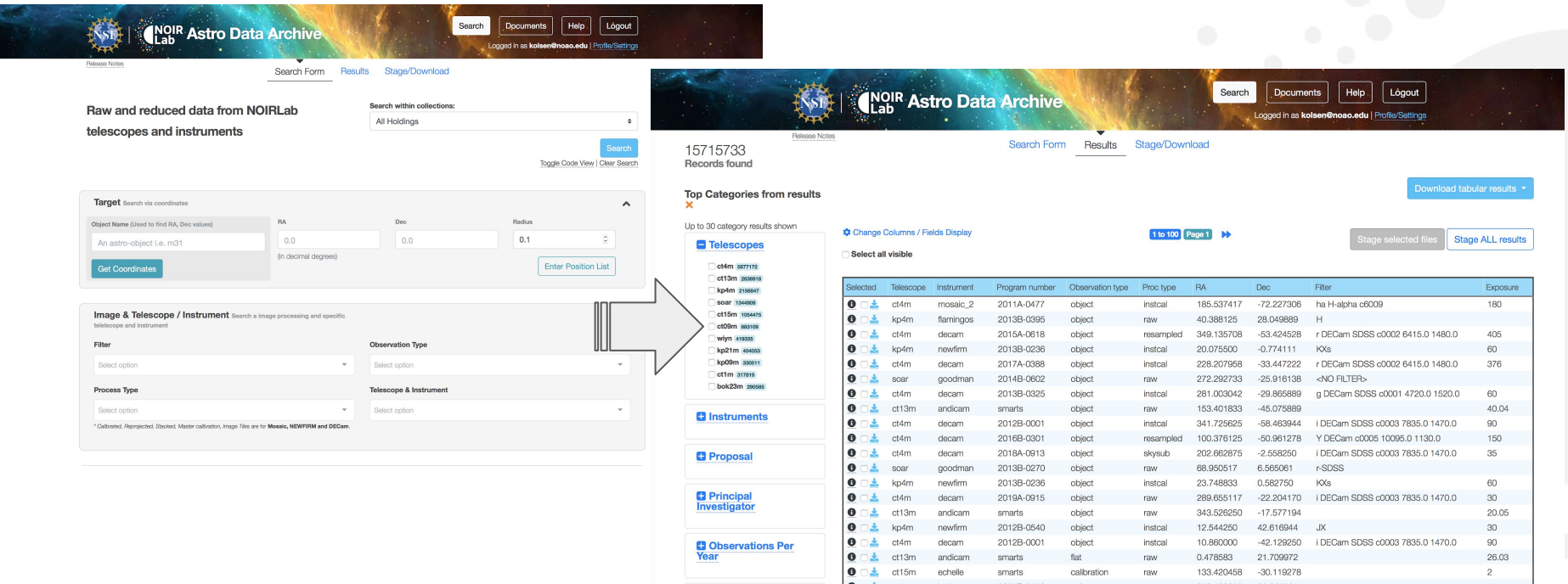

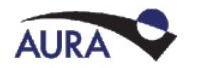

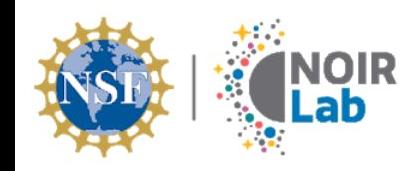

### Advanced search capabilities

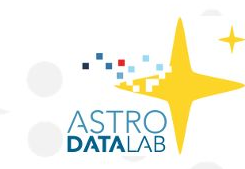

- API with interactive documentation
- Use to access and search any field in file headers

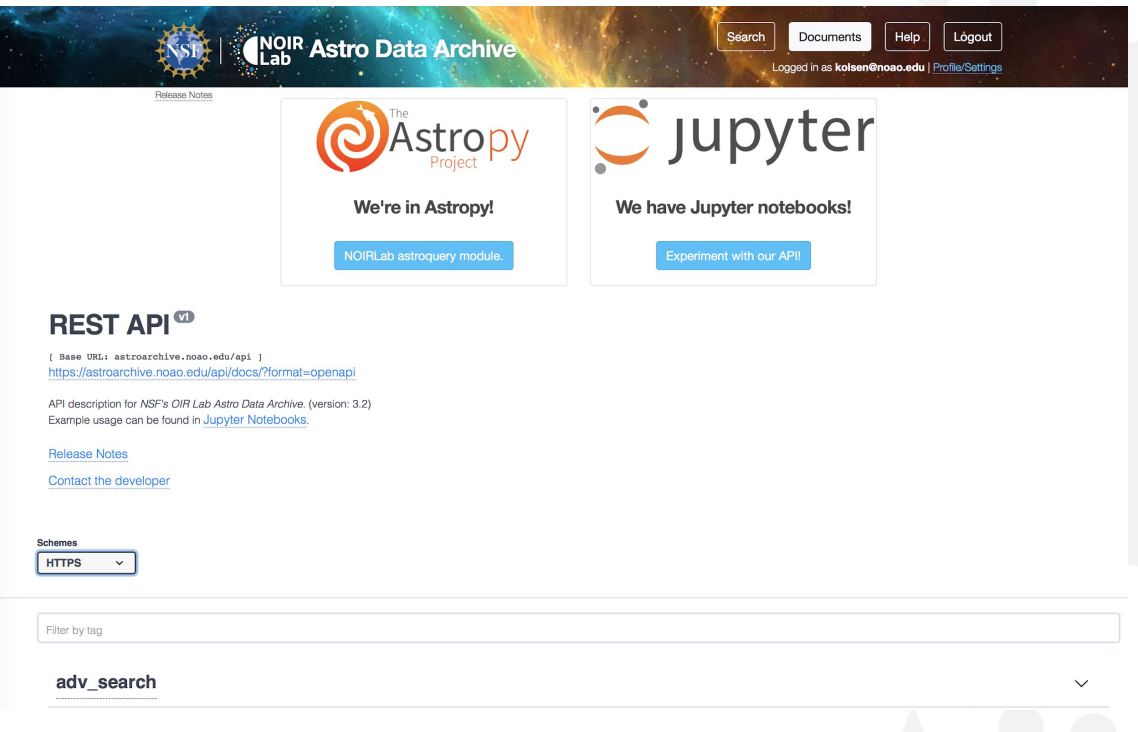

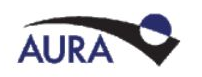

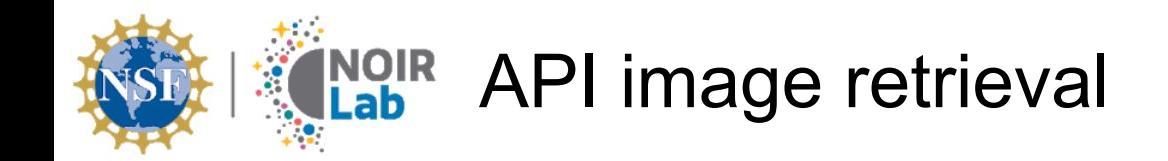

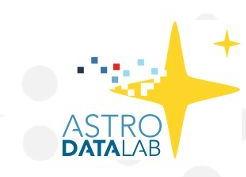

Out[13]: 'https://astroarchive.noirlab.edu/api/retrieve<sup>/84289f753e3155b55955b7d4ffeb7c4b/</sup>?hdus=35' Unique identifier In  $[14]$ : hdu = fits.open(onehduurl)  $hdu.info()$ Filename: /home/pothiers/.astropy/cache/download/url/c4a811d78e3043fd7c834c396c565ff5/contents Ver Dimensions No. Name Type Cards Format PRIMARY 1 PrimaryHDU  $251$  $\mathbf{0}$  $\left( \right)$  $(2046, 4094)$ float32 1  $N<sub>4</sub>$ 1 CompImageHDU  $127_A$ required fiel All may may may not may ma In Data Lab:Discovering Our Universe Together

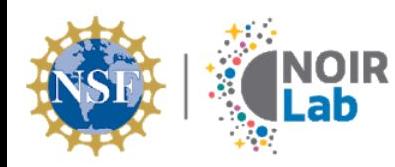

### Making a DES exposure map

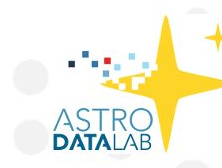

Map of effective exposure time depends on atmospheric transparency, PSF FWHM, sky brightness, and commanded exposure time

This metadata is available at detector level for every image

```
startdate = datetime.date(2011, 9, 2)td = datetime.timedelta(days=365*2)bins = 5for i in range(bins):
enddate = startdate+tdji = f"outfields": [
        "fitsfile".
         "hdu idx",
        "fitsfile archive filename",
        "fitsfile exposure",
        "fitsfile ifilter",
         "CENRA1",
         "CENDEC1"
         "COR1RA1"
         "COR2RA1"
         "COR3RA1"
         "COR4RA1"
         "COR1DEC1"
         "COR2DEC1"
         "COR3DEC1"
         "COR4DEC1"
        "FWHM",
        "AVSKY",
     "search" : [
        ["fitsfile caldat", startdate.isoformat(), enddate.is
        ["fitsfile instrument", "decam"],
        ["fitsfile proc type", "instcal"],
        ["fitsfile prod type", "image"],
        ["fitsfile obs type", "object"],
        ["fitsfile proposal", "2012B-0001"],
        ["fitsfile ifilter", "r DECam", "contains"]
\text{startdate} =
            enddate + datetime.timedelta(days=1)
df2 = None \# Pandas DataFrame
apiurl=f'{adsurl}/hasearch/?limit=5000000'
#apiurl=f'{adsurl}/hasearch/?limit=50000
response = requests.post(apiurl,json=jj)
```
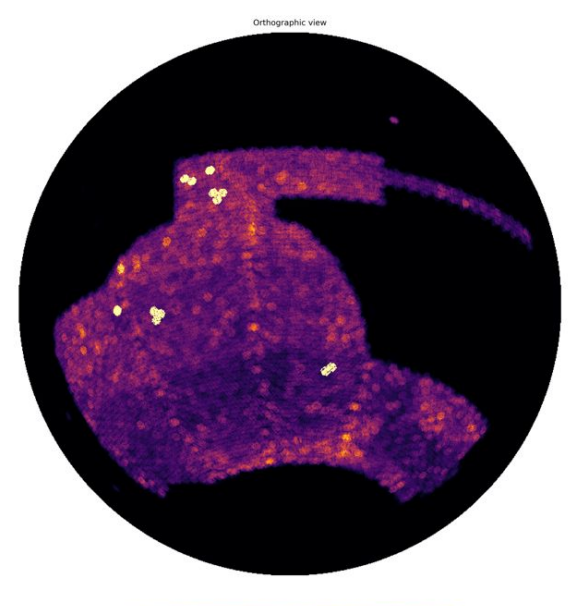

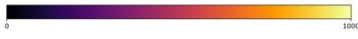

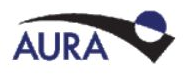

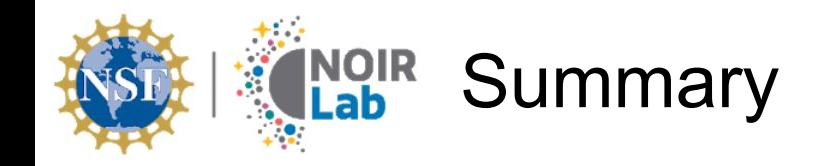

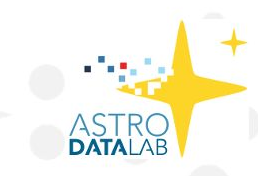

- Astro Data Archive puts a Petabyte+ of pixel data and metadata in your hands
- Is the source of billions of catalog objects and measurements
- Come to NOIRLab Data Services Splinter Session on **Thursday at 4:10 PM** to see Astro Data Archive and other NOIRLab services as an integrated scientific workflow:
	- DES depth map (Astro Data Archive)
	- Discovery of dwarfs and streams in DES catalog data (Astro Data Lab)
	- Discovery of associated variables and transients (ANTARES)
	- Scheduling a followup observation with Gemini (AEON)

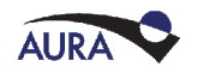